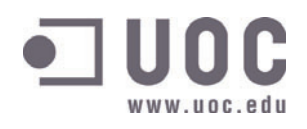

## $b - a$ 全へ设置  $b<sub>0</sub>$  $\mathbf{A}$

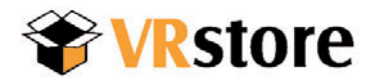

# Memòria

Experimentació amb eina d'àudio i vídeo a la carta i arxiu multidocumental en entorn web

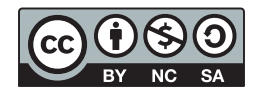

Llicència Creative Commons:

Aquesta obra està subjecta a una llicència Reconeixement-No comercial-Compartir amb la mateixa llicència 3.0 de Creative Commons. Per veure'n una còpia, visiteu http://creativecommons.org/licenses/by-nc-sa/3.0/ o envieu una carta a Creative Commons, 559 Nathan Abbott Way, Stanford, California 94305, USA.

Autora | Isabel Darnell Martín

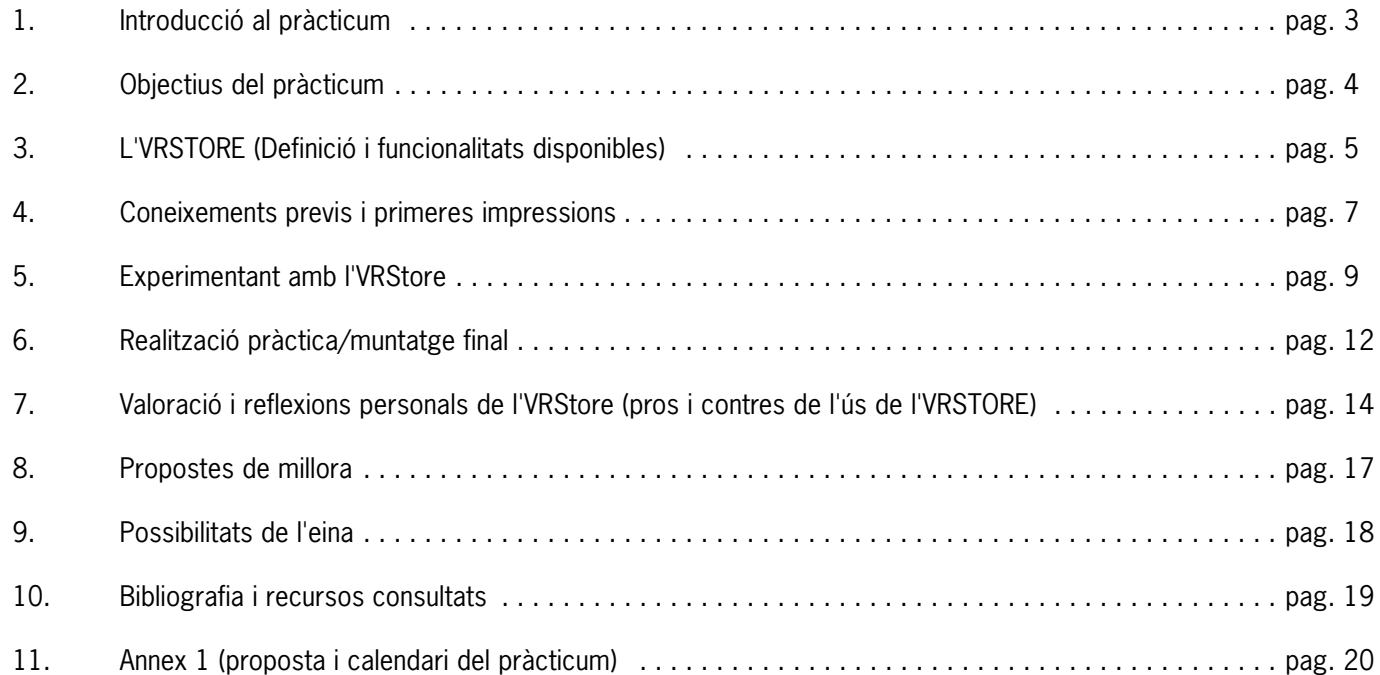

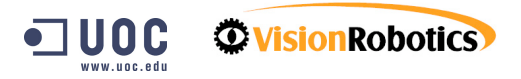

Primer de tot voldria comentar que l'objectiu actual del pràcticum difereix una mica del què vaig llegir al catàleg de propostes per al pràcticum ja que inicialment quan vaig llegir el contingut d'aquest pràcticum vaig pensar que l'VRStore era un eina d'edició de vídeo on-line i que el què es pretenia era que jo edités alguna peça audiovisual.

Un cop fetes les primeres proves em vaig adonar que, tot i que l'eina oferia alguna possibilitat d'edició on-line, la funció primordial de l'aplicació era sobretot la catalogació d'elements audiovisuals. L'eina permet escollir fragments de vídeos, mitjançant punts d'entrada i de sortida del vídeo original per després generar un altre vídeo que seria el tall escollit per nosaltres i també ofereix alguna opció més d'edició del vídeo, ja que les imatges es poden unir per tall i generar al final un document amb els fragments escollits.

Un cop presentat el document amb les primeres experiències se'm va informar que l'VRStore no era una eina d'edició sinó de catalogació de vídeos, que tot i que oferia alguna possibilitat per editar, aquesta no era ni de lluny la funció principal de l'aplicació.

Personalment, m'hagués agradat més fer la proposta de pràcticum què vaig llegir i entendre en llegir el catàleg de pràcticums, ja que em semblava molt interessant fer proves amb una eina d'edició remota accessible a través d'una extranet, ja que entre altres raons, m'apassiona el món i les possibilitats d'internet i per l'altra m'agrada molt fer muntatges audiovisuals. Crec que l'objectiu d'aquest pràcticum està més indicat per a estudiants de Documentació de la UOC o per estudiants de comunicació audiovisual que estiguin molt interessats en la documentació audiovisual, més que estudiants que vulguin experimentar amb l'edició de vídeos remotament.

De totes maneres, veig moltes possibilitats a aquesta eina i ja m'han comentat els responsables del producte de Vision Robotics que l'han desenvolupat que volen afegir-hi millores en les possibilitats d'edició.

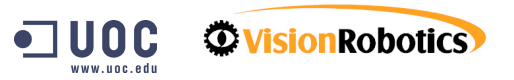

L'objectiu d'aquest pràcticum és treballar amb una eina d'edició i catalogació remota de vídeos accessible via internet. L'eina ha estat desenvolupada per l'empresa Vision Robotics. Un cop realitzades les diferents fases del pràcticum es desenvoluparà un informe final (aquesta memòria) on es reflectiran les experiències viscudes a través del treball amb aquesta eina i s'analitzaran les possibilitats de millora, les potencialitats de l'eina a més d'afegir unes reflexions finals de l'eina en general.

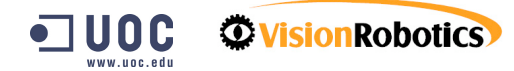

En aquest apartat faig una aproximació a l'eina sense ànim de profunditzar molt, ja que assumeixo que l'objectiu del pràcticum no es fer una descripció de l'eina i si extreure, en canvi, unes valoracions de la meva experimentació amb aquesta i per tant, l'apartat més important i extens ha de ser la valoració de l'experiència.

L'eina d'edició remota VRStore, és una aplicació basada en tecnologia web, que permet accedir a l'usuari, a través d'una extranet, a un entorn d'edició i catalogació de vídeos.

URL: http://vrstore.vision-robotics.com Login: isabel Contrasenya: is48el

Un cop s'ha accedit dins de l'aplicació, l'usuari es troba amb diferents apartats que el permetran desenvolupar diferents accions amb arxius audiovisuals i per altra banda comunicar-se amb altres usuaris a traves d'una eina semblant amb un webmail.

L'aplicació te quatre aparats ben diferenciats que són els següents:

EDICIÓ i CATALOGACIÓ DE VIDEOS PLAYLIST I "CESTA DE LA COMPRA" EXPORTACIÓ I DESCÀRREGA DE VIDEOS **MISSATGERIA** 

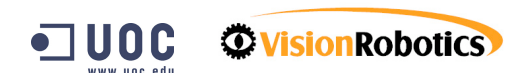

#### EDICIÓ i CATALOGACIÓ DE VIDEOS

#### Indexació de vídeos

A la part esquerra de la pantalla hi ha la zona on es permet agrupar i ordenar els vídeos (que prèviament han estat pujats al servidor per un responsable de l'empresa) en una estructura de carpetes. Es poden crear carpetes noves, modificar els noms i moure els vídeos d'una carpeta a una altra.

#### Visualització de vídeos i Edició de vídeos

A la part dreta de la pantalla trobem el llistat de vídeos de la carpeta que hem seleccionat i un cop seleccionat el vídeo podem seleccionar l'opció de visualitzar el vídeo. Un cop visualitzat es poden retallar els fragments desitjats i crear un "fill" de l'element original, al qual li donarem un nom nou. Es poden generar tants fills com es vulguin de l'element original.

#### Catalogació de vídeos

Si escollim l'opció de veure les preferències de l'element seleccionat podem modificar la informació referent al vídeo (nom, descripció, publicat o no...)

#### PLAYLIST I "CESTA DE LA COMPRA"

Podem seleccionar els elements originals i els fills que vulguem per publicar o unir els elements en un de sol. Per fer això cal enviar-los a l'apartat "Cesta de la compra", on trobarem tots els arxius que haguem seleccionat i que ens permetrà fer les accions anteriorment descrites amb els elements

#### EXPORTACIÓ I DESCÀRREGA DE VIDEOS

En aquest apartat és on es canvia el format dels elements audiovisuals seleccionats i on es poden descarregar els vídeos al nostre ordinador.

#### MISSATGERIA

Apartat que permet la comunicació via webmail amb altres usuaris.

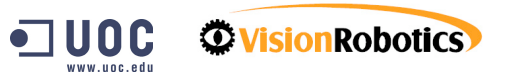

#### CONEIXEMENTS PREVIS I PRIMERES IMPRESIONS 7

Em considero una usuària experta en temes d'internet, ja que professionalment em dedico al disseny i coordinació de projectes i aplicacions per a internet.

Per tant com a coneixedora de diferents sistemes de gestió d'elements a través de la xarxa els primers passos amb l'eina han estat fàcils i el meu aprenentatge del funcionament ha estat ràpid i senzill.

Val a dir que actualment a l'aplicació no hi ha moltes funcionalitats i tampoc són molt complexes i, per tant, això ha facilitat també el meu aprenentatge. Per altra banda, tot i que els menús de funcions són botons gràfics i alguns, com diré més endavant, no són del tot indicadors del què es pot fer quan fas clic sobre ells, permeten una ràpida assimilació de què es pot fer i com dintre de l'VSTORE.

Un punt important que em va permetre un ràpid aprenentatge i em facilitava la navegació dins l'aplicació i els seus apartats, i que per tant també vull destacar és l'existència de l'etiqueta "alt" en tots els botons, aquesta norma imprescindible de l'usabilitat, utilitzada en aplicacions basades amb menús de botons gràfics, ajuda i molt a memoritzar quin botó fa què.

Tot i això, val a dir que alguns botons no m'ajuden gaire a entendre què es pot fer quan fas clic, i sobretot a quin apartat em trobo, i sobretot si això ho associem a que el nom de l'apartat no s'adequa massa amb el què es pot fer quan hi accedeixes. Això s'exemplifica molt a l'apartat "Cesta de la compra", ja que aquest nom sempre l'he associat a una web on es poden comprar productes on-line (supermercats, botigues) on es van acumulant els productes seleccionats i que finalment es compraran. Un cop s'ha utilitzat varies vegades l'eina, s'enten el perquè s'ha escollit aquest nom, però crec que inicialment despista l'usuari, i potser es podria pensar en un altre nom per aquest apartat. A mi se m'acudeixen alguns relacionats amb el món audiovisual: SALA de POSTPRODUCCIÓ, MAGATZEM o simplement ÀREA de TRANSCODIFICACIÓ.

Superats aquests petits entrebancs de comprensió, l'experiència a estat molt fluïda. Trobo moltes possibilitats a aquesta eina més enllà de la simple catalogació. Com he dit al principi d'aquest informe, crec molt interessant que l'eina evolucioni cap a l'objectiu de poder crear petits muntatges audiovisuals, pensats per ser distribuïts sobretot en xarxa ja que sinó la qualitat dels vídeos hauria de ser molt alta i això dificultaria que tothom hi tingués accés. Una alta qualitat en els vídeos alenteix molt l'edició dels mateixos si no es té una màquina molt potent en el què es refereix a software.

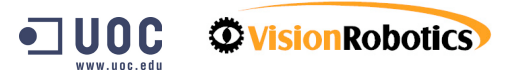

Penso en una web que fos una televisió on-line, que es dediqués a oferir vídeos propis o en productora que proveís en aquesta empresa aquests vídeos. També podria ser interessant per a empreses que emeten imatges per un circuit intern (com l'actual televisió del metro).

Aquestes empreses podrien treballar remotament des de cada punt de treball i així el material estaria sempre en xarxa i no es dependria d'un ordinador en concret per poder editar-ho sinó que només tenint un punt d'accés a la xarxa ja es podria treballar-hi. Això permetria el treball en equip (el muntador, el tècnic d'àudio, d'efectes, el retolista...) i fer backups del material diàriament.

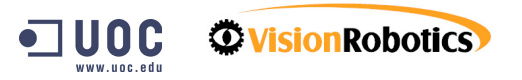

Aquest apartat pretén ser una aproximació a la meva experiència amb l'eina de catalogació VRStore sense la pretensió de valorar, en aquest cas, ni positivament ni negativament aquesta experiència, sinó tan sols exposar quines han estat les accions i feines desenvolupades que després m'han ajudat a fer les valoracions que exposaré més endavant.

En general m'agradaria destacar que no he tingut cap problema de connexió<sup>1</sup> cap dels dies que m'he connectat a l'aplicació i l'eina tampoc a donat masses errors de funcionament general.

#### El primer dia

Un cop normalitzats els problemes d'accés inicial a l'eina per part de VISION ROBOTICS, vaig rebre un mail amb la descripció del pràcticum i l'adreça i les claus d'accés a l'VRStore (vegeu Annex 1 per consultar la descripció del pràcticum). Cal recordar que jo inicialment interpretava el pràcticum com una experiència d'edició on-line i per tant quan vaig entrar a l'eina, vaig intentar experimentar en aquesta línea més que entendre que l'eina no estava especialment dissenyada per això. Primer de tot em va costar una mica entendre la lògica dels apartats, perquè si l'apartat d'edició i catalogació és bastant intuïtiu, tant el concepte com les accions que es poden desenvolupar, no em va passar el mateix amb l'apartat de "cesta de la compra" i l'exportació de vídeos.

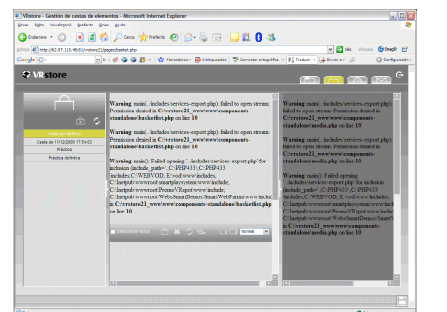

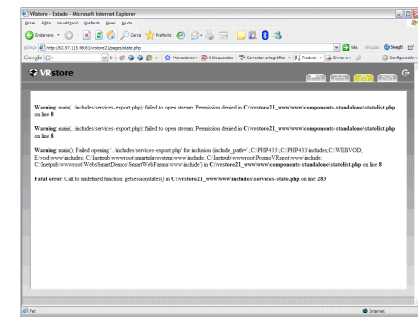

 $1$ Quan vaig escriure aquest apartat no havia tingut cap tipus de problema, però avui dia 10 de gener he tingut problemes d'accés al contingut de l'aplicació. Concretament en el diferents apartats em trobo amb els errors següents:

- **Warning**: main(../includes/services-export.php): failed to open stream: Permission denied in **C:\vrstore21\_www\www\components-standalone\statelist.php** on line **8**

- **Fatal error**: Call to undefined function: getsessionstates() in

**C:\vrstore21\_www\www\includes\services-state.php** on line **283**

- **Warning**: main(../includes/services-export.php): failed to open stream: Permission denied in **C:\vrstore21\_www\www\components-standalone\basketlist.php** on line **10** - **Warning**: main(): Failed opening '../includes/services-export.php' for inclusion (include\_path='.;C:\PHP433\;C:\PHP433\includes;C:\WEBVOD; E:\vod\www\includes; C:\Inetpub\wwwroot\smartplaysystem\www\include; C:\Inetpub\wwwroot\PromoVRspot\www\include; C:\Inetpub\wwwroot\WebsSmartDemos\SmartWebFarma\www\include') in **C:\vrstore21\_www\www\components-standalone\basketlist.php** on line **10**

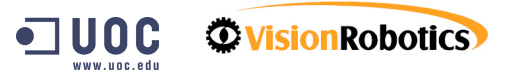

La meva tasca principal d'aquest primer dia va ser anar descobrint les possibilitats de l'eina i em vaig sorprendre de les poques capacitats d'edició que em permetia l'eina.

#### Altres experiències

A partir de les següents entrades i després d'haver llegit els manuals d'ús de l'eina, l'experiència amb l'eina m'anava posant en dubte quina era la finalitat real del meu pràcticum, però de totes maneres vaig anar desenvolupant les diferents fases que se'm proposava en el pràcticum.

A continuació detallo les fases i les dates del projecte:

1) Període d'immersió i aprenentatge de l'eina VRStore, a partir de l'assignació d'un nom d'usuari i una contrasenya, amb el suport dels manuals i l'orientació tècnica necessària.

FASE 1: FINS EL 5 DE NOVEMBRE

2) Pràctica amb continguts audiovisuals (a partir d'imatges de recurs UOC ja disponibles al servidor) des de la perspectiva de l'estudiant de Comunicació audiovisual.

FASE 2: FINS EL 10 DE DESEMBRE

En aquesta fase vaig començar realment a practicar amb l'eina. Un cop identificades les accions i funcions que es podien realitzar on-line, vaig dedicar-me primerament a experimentar amb:

#### *Apartat de catalogació i edició de vídeos*

Crear carpetes noves, modificar els noms, canviar arxius d'una carpeta a una altra. En aquest mateix apartat vaig visualitzar vídeos, fer talls i fills de l'element original, canviar les propietats d'aquests originals o fills generats, seleccionar-ne diferents i enviar-los a l'apartat "cesta de la compra". Veure documents relacionats, exportar vídeos. Fer transcodificacions.

#### *Apartat "Cesta de la compra"*

Crear una "cesta de la compra" diferent a la de per defecte, crear un arxiu final amb tots els talls seleccionats d'una "cesta de la compra". Exportar vídeos.

#### *Apartat exportació i descàrrega de vídeos*

Modificar formats dels vídeos i descarregar-los al meu ordinador.

### *Apartat de missatgeria*

Enviar missatges i llegir els que rebia.

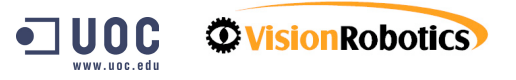

En definitiva, vaig experimentar amb quasi totes les funcionalitats de l'eina i aquestes primeres impressions les vaig recollir a la memòria inicial. Aquest informe tenia els objectius següents:

Per una banda servia per agrupar i descriure les primeres impressions extretes a partir de l'experimentació amb l'eina d'edició remota VRSTORE. En segon lloc, i crec que molt important, marcar les pautes i els temes que desenvolupo en aquest document final. Finalment, val a dir que els continguts d'aquest informe inicial s'aprofiten per elaborar aquesta memòria final.

3) Pràctica amb continguts audiovisuals des d'una perspectiva professional. Es planteja el següent cas: ets un corresponsal d'una cadena de televisió que té instal·lat VRStore en els seus servidors centrals. A partir d'unes imatges en brut d'un monestir de monjos tibetans (disponibles al servidor) has d'elaborar des del teu punt de treball remot un reportatge de curta durada. Cal que en primer lloc descriguis adequadament les imatges en brut i preparis el reportatge editant per tall (la incorporació de música o veu en off és opcional). El producte final s'ha de pujar al servidor central cara a la seva emissió. FASE 3: FINS EL 8 DE GENER

4) Informe final, reflectint el treball realitzat i les reflexions sobre dificultats, millores i potencialitats. (15 fulls aproximadament). FASE 4: FINS EL 15 DE GENER

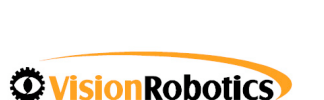

#### REALITZACIÓ DE LA PRÀCTICA/MUNTATGE FINAL (tercera fase del pràcticum) 12

Aquesta fase tenia com a finalitat desenvolupar un petit muntatge sobre la vida d'uns monjos de clausura a partir de dos arxius d'imatges en brut que es podien trobar a les carpetes de pràctiques de l'VRStore.

La meva idea inicial, un cop llegida la fase del pràcticum, va ser poder fer el muntatge final editant on-line a través de l'aplicació. Com que no es valorava el so i s'havia d'editar per tall vaig pensar que ho podria fer sense haver de descarregarme els arxius a l'ordinador i editar-ho amb el meu editor de vídeos. Això ho vaig decidir per dos motius; el primer, la idea inicial que la finalitat del pràcticum era editar on-line, i veure quines possibilitats podia oferir (sóc una mica tossuda) i el segon, les "dificultats" per pujar altra vegada els arxius al servidor. Dificultat entre cometes, doncs l'Albert Gómez m'havia donat les claus per pujar-ho per FTP i un cop fet això ell s'encarregaria de introduir-ho a l'aplicació.

En el muntatge final vaig seleccionar dels plans útils, aquells que eren més interessants dels arxius originals per tal de poder crear una petita història o acció que donés sentit al muntatge.

Vaig visualitzar els arxius originals i em vaig adonar que hi havia plans que no es reproduïen be, i el moviment quedava com "entretallat", és per això que ja els vaig desestimar pel muntatge final.

La segona decisió va ser idear un inici i un final pel muntatge, que tot i ser curt havia de tenir un sentit, per si més endavant es volia afegir un text. En el muntatge es veu primer als monjos preparant el menjar a la cuina i després com serveixen una per una les racions a cada un dels monjos, a través d'una finestreta de la cel·la on es troben en clausura.

A partir d'aquesta idea vaig fer els plans "fills" dels arxius originals. Els talls sobretot els vaig extreure del segon arxiu original (on podem veure els monjos repartint el menjar als diferents monjos que es troben a les cel·les) ja que era el que tenia més informació i alguns plans que no eren útils perquè el moviment no era fluid. Els plans de l'arxiu on es veu els monjos a la cuina preparant el menjar, quasi no es van manipular, ja que l'arxiu era interessant en la seva totalitat i només vaig retallar el final d l'arxiu.

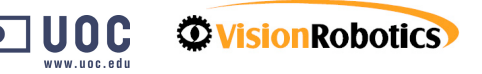

Quan ja havia creat tots els plans fills, els vaig seleccionar tots i els vaig exportar a l'apartat de "Cesta de la compra", vaig ordenar-los en funció de la història del muntatge i per acabar els vaig unir en un arxiu que es diu Pràctica definitiva i ho exportar en diferents formats (WMV HIGH i LOW, DV i MPEG2 HIGH).

Un cop fet això vaig descarregar aquests arxius al meu ordinador i vaig poder conèixer el pes de cada arxiu. A continuació detallo la relació de format i pes, de la pràctica que té una durada de 1.43 m.

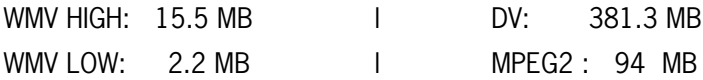

Tots aquests arxius els podeu visualitzar a l'apartat ESTADO de l'aplicació.

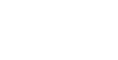

13

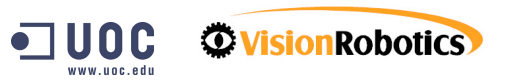

#### VALORACIÓ I REFLEXIONS PERSONALS DE L'VRSTORE 14 (PROS I CONTRES DE L'ÚS DE L'VRSTORE)

Tot i les dificultats i els errors que he tingut un dia per accedir a l'aplicació (vegeu peu de la pàgina 9), en general puc dir que l'aplicació funciona correctament, les funcions no han fallat mai i m'agradaria destacar que un dels processos més ràpids ha estat el de cancel·lació, procés que normalment dóna errors i finalment no cancel·la cap procés. Però aquest no és el cas.

El procés d'aprenentatge, tal i com he comentat abans, ha estat ràpid, tot i que alguns apartats tenen unes icones i noms poc identificatius, és per això que recomanaria una revisió d'aquests noms i gràfics (icones) dels apartat "Cesta de la compra" i "Estado", sobretot, i en una altra fase jo recomanaria fer una remodelació de la interfície, per tal de fer-la més atractiva i intuïtiva.

Per altra banda, trobo a faltar un apartat d'ajuda que pot ser un link al manual d'ús de l'aplicació o si hi ha temps, fer una mini web on es pugui cercar la resposta a les preguntes que l'usuari es faci (accés a preguntes freqüents) o com a mínim hi hagi un índex estructurat dels temes que es poden cercar.

La usabilitat de l'aplicació és correcte, es respecten normes d'usabilitat i accessibilitat ( p.e.: utilitzar l'etiqueta "alt" a les imatges). De totes maneres he detectat que l'aplicació no funciona be amb tots els navegadors i per tant seria adequat comprovar i optimitzar l'aplicació per a diferents plataformes, si es vol arribar a

un gran nombre de persones. Jo utilitzo molt sovint el Firefox i justament amb aquest navegador no funciona. Amb IE no vaig tenir cap problema. El navegador que s'instal·la per defecte amb el sistema operatiu MAC X, el Safari, tampoc funciona be. Incloure aquesta aplicació a estudis universitaris virtuals, ocasionaria actualment, que els usuaris d'aquestes plataformes quedessin descartats.

Un cop valorada l'eina de manera general, m'agradaria entrar en certs detalls que vaig detectar durant l'experiència amb l'VRStore.

Primer de tot no vaig trobar cap icona que em permetés pujar arxius directament al servidor i que figurés a l'aplicació. Això ho vaig comentar amb Albert Gómez i Toni Roig i vaig descobrir que tal i com estava configurada l'aplicació per al meu pràcticum (sobretot per temes de seguretat), jo no podia pujar arxius al servidor, l'Albert em va comentar que necessitava tenir un software instal·lat al meu ordinador (VRingest), i coma solució em va facilitar unes dades per poder accedir via FTP al servidor, pujar els arxius que cregués necessari i demanar-li que me'ls afegís amb els altres vídeos del pràcticum. Finalment, però, no vaig necessitar aquesta ajuda i vaig practicar amb els vídeos que ja hi havia prèviament.

Per altra banda vaig detectar petites millores que es podien fer a la navegació de l'aplicació mentre estava fent les practiques i que crec que augmentaria la veloci

tat dels processos. En concret crec que el sistema de carpetes hauria de funcionar una mica com l'explorer de windows, és a dir que si obrim una carpeta que es troba dintre d'una altra i seleccionem un arxiu d'aquesta carpeta i canviem d'apartat, si tornem a l'estructura de carpetes, recordi a quina carpeta estàvem i es mantingui oberta la carpeta i es puguin veure els arxius que conté. De la manera actual, he d'obrir cada vegada una carpeta que conté una altra carpeta i obrir aquesta per poder veure els arxius, això alenteix qualsevol procés repetitiu que s'hagi de fer amb diferents arxius de la mateixa carpeta.

Per tal de poder arxiu fills de forma més acurada, estaria be que el procés de selecció del frame de tall, tan de sortida com d'entrada fos més fi i més detallat, durant la creació dels talls em vaig tornar una mica boja per fer el tall al segon que jo necessitava.

Un cop fet un arxiu fill estaria molt be i també alleugeriria el procés, si es pogués decidir a quina carpeta vull que es gravi aquest arxiu, actualment he de fer l'arxiu i un cop fet decidir a quina carpeta el vull moure.

Detalls que vaig detectar a l'apartat "Cesta de la compra" van ser dos que crec que poden ser fàcils de modificar i que poden aportar certes millores de funcionament. Per una banda, estaria be fer que es pogués modificar el nom de la "Cesta de la compra" que hem creat a partir dels arxiu que hi ha a la "cesta" per defecte,

sobretot per si li donem un nom equivocat i ens adonem més tard. Per altra banda, estaria molt be que es poguessin afegir arxius a una "cesta" creada prèviament. Si no és així, i tal com m'ha passat, si a una cesta ens hem oblidat un arxiu, s'han de tornar a seleccionar tots els arxius a la zona de catalogació, enviar-los a la cesta i tornar a crear una nova "cesta" i això només perquè em faltava un arxiu.

Les valoracions següents poden no tenir molt d'interès ja que jo les vaig fer quan encara creia que l'aplicació estava també orientada a l'edició de vídeos. De totes maneres les comento per si es poden extreure idees de millora. Vaig trobar a faltar l'edició de l'àudio dels talls de vídeo i la possibilitat d'afegir títols, crèdits i efectes a cada tall, ja que tot i que l'VRStore no és un editor, crec que els talls estarien més ben catalogats si al principi i al final es poguessin afegir títols que es trobessin al primer frame i que alhora de seleccionar el vídeo es pogués llegir informació relacionada amb aquell tall en concret i on pertany, per exemple.

M'agradaria comentar que a l'apartat ESTADO, un cop fets els arxius, units i exportats, en aquesta pantalla es pot veure el procés de transformació. Es pot veure també el % desenvolupat, però alguna vegada he detectat que tot i que el procés acaba correctament dóna un error. Vaig fer una captura de pantalla perquè es pogués entendre més be quin era aquest error durant el procés i es veiés on el donava.

[ *Veure imatge a la pàgina següent* ]

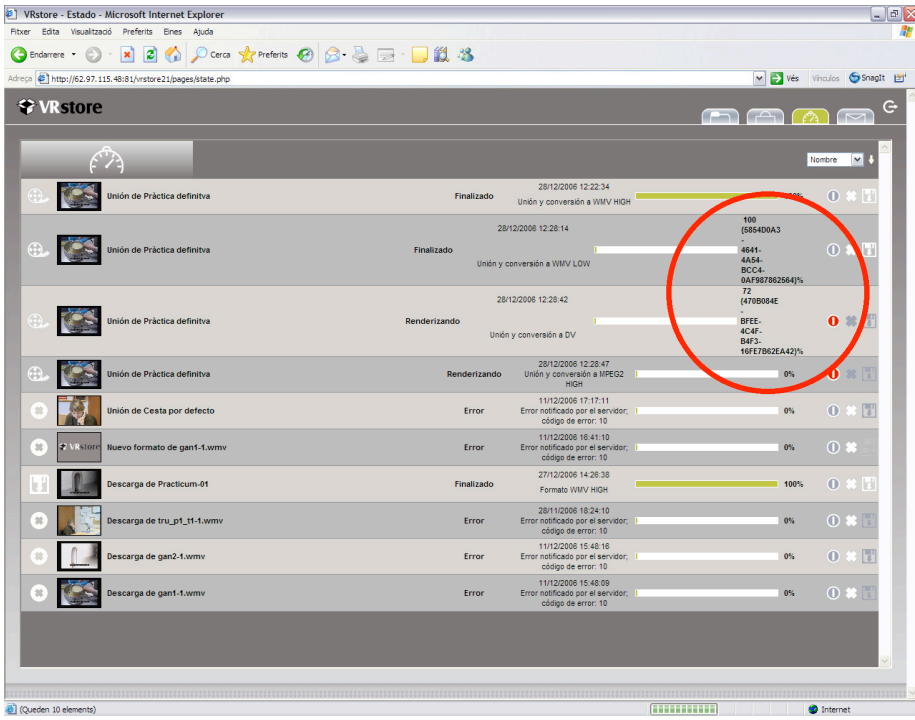

Finalment, vaig pensar que en aquest apartat, a part de veure la barra de procés, un cop finalitzat aquest seria interessant saber quin és el pes final de l'arxiu que em realitzat. Això ajudaria molt al moment de decidir (en funció de la velocitat de connexió i la qualitat que necessitem) quin arxiu utilitzem o ens baixem a l'ordinador.

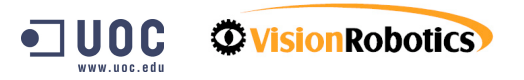

16

#### PROPOSTES DE MILLORA **17**

En aquest apartat recolliré les valoracions exposades a l'apartat anterior i les transformaré en propostes de millora, classificant-les en la durada dels terminis d'implementació. Aquests terminis són aproximatius, ja que desconec com està organitzada i creada l'aplicació internament i per tant no puc valorar les dificultat per fer-ne canvis. Per tant, pot donar-se el cas que jo valori com a senzilla una feina que un cop aplicada a l'eina es transformi en una feina molt més complicada del que jo creia inicialment.

#### Millores a curt termini:

- Afegir una ajuda
- Canvi de noms dels apartats (Cesta de la compra, Estado)
- Crear icones més representatives d'aquests aparats, sobretot
- Permetre la modificació del nom de la "cesta de la compra" que hem creat per si ens hem equivocat
- Corregir errors en els processos de transformació
- Afegir el pes dels arxius a l'apartat de descarrega.
- Millores a mig termini:

-

- Millora de la interfície i fer-la una mica més atractiva i intuïtiva
- Possibilitar (sense haver d'instal·lar altres aplicacions) la pujada d'arxius
- Optimització de l'aplicació per a diferents plataformes web (IE, Safari, Firefox, Opera)
- Quan tornem a l'estructura del VRstore de carpetes que recordi en quina estava en l'últim moment abans d'abandonar l'apartat
- Quan fas un arxiu fill que es pugui seleccionar la carpeta de destí on es guardarà
- Quan es fa una "cesta" que es puguin afegir més elements

Millores a llarg termini:

- Possibilitar l'edició d'àudio i poder aplicar-hi efectes i retolació
- Permetre un ajust més fi dels frames per on es vol tallar en pla que estem treballant

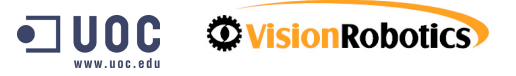

Tot i que ja hi ha altres eines desenvolupades per Vision Robotic d'edició on-line, crec que aquesta eina a part d'oferir possibilitats de catalogació estaria be que es millorés en l'apartat d'edició, per poder crear una base de dades de clips multimèdia, que puguin tenir títols, àudio, i que tot això es pogués fer remotament, evitant sempre que es pugui que l'usuari hagi de descarregar els arxius al seu ordinador, que els editi amb un programa, que ben segur haurà d'haver adquirit amb llicència d'ús i després tornar-ho a pujar al servidor.

De totes maneres, aquest apartat té com objectiu valorar quines possibilitat d'ús té aquesta eina tal i com està actualment.

En una primera reflexió crec que l'eina pot ser molt útil en TV i altres empreses que utilitzin sovint arxius audiovisuals. Això permetria al periodistes i documentalistes accedir ràpidament a imatges d'arxiu per poder afegir-les a les cròniques dels informatius o en documentals.

Altres sectors que poden estar interessats en utilitzar aquesta eina de catalogació i descàrrega d'arxius multimèdia són les Biblioteques de diferents sectors (publiques, privades, d'escoles, universitats...) Els usuaris d'aquestes biblioteques podrien accedir a documents que la biblioteca hauria catalogat i ordenat prèviament i en podria extreure informació sobre quants usuaris estan interessats en un arxiu, i quins en concret. Com que l'eina exigeix una identificació prèvia a l'ús, es podria conèixer l'usuari i fer estadístiques. Aquestes estadístiques informaria a les biblioteques sobre qui demana què i quantes vegades, i les guiaria alhora de crear i pujar més arxius al servidor.

Tal i com vaig comentar en les primeres impressions penso que aquesta eina també es podria utilitzar per empreses virtuals de televisió, per exemple una web que fos una televisió on-line, que es dediqués a oferir vídeos propis o en productora que proveís en aquesta empresa aquests vídeos. També podria ser interessant per a empreses que emeten imatges per un circuit intern (com l'actual televisió del metro). En aquest sentit seria necessari millorar les possibilitats d'edició de l'eina o intentar connectar l'VRStore amb l'VRSpot, eina de la mateixa empresa que pensada per a l'edició audiovisual i el narrowcasting.

Finalment, crec que un dels sectors més interessats en aquesta eina podrien ser les Universitats i centres de formació virtual, que podrien oferir aquests arxius audiovisuals als alumnes matriculats, de forma ben estructurada i catalogada. En funció dels permisos i del perfil de cada estudiant podria accedir a uns arxius o uns altres. Les assignatures més idònies per incorporar l'aplicatiu serien aquelles que incloguin material audiovisual en el pla d'estudis, no només de les carreres d'audiovisuals, sinó totes les que per un motiu o altre incloguin aquests arxius per a la docència. A la carrera de Comunicació audiovisual tenim per exemple: Teoria i pràctica del muntatge audiovisual, Video digital de creació, So digital, etc.

#### BIBLIOGRAFIA I RECURSOS CONSULTATS 19

- VR Store: Manual de usuario (PDF) "Albert Gómez" Revisat: 25/05/2006 Vision Robotics
- VR Store: Descripción y ventajas de sus funcionalidades (PDF) "Albert Gómez" Revisat: 24/05/2006 - Vision Robotics
- VRstore en la Universidad Digital. Consideraciones de uso de la plataforma "Albert Gómez" Revisat: 12/075/2006 - Vision Robotics
- Web Vision Robotics (http://www.vision-robotics.com)

#### ANNEX 1 20

#### PROPOSTA DE PROJECTE I CALENDARI DE TREBALL PRÀCTICUM VRSTORE.

Estudiant: Isabel Darnell

Directors de Projecte: Albert Gómez (Vision Robotics) i Antoni Roig (UOC)

La proposta de treball de pràcticum amb VRStore es planteja amb els següents objectius acadèmics:

- Conèixer en profunditat de les funcionalitats i possibilitats de l'eina.
- Avaluar el potencial de l'eina per a l'estudiant de comunicació audiovisual UOC. Portar a terme algun tipus d'aplicació professionalitzadora de l'eina.
- Identificar possibles millores relacionades amb els punts anteriors.

Per a portar a terme aquest Pràcticum, proposem un treball per fases, que es veuran reflectides en un informe final (que constituirà la quarta i última fase del projecte):

1) Període d'immersió i aprenentatge de l'eina VRStore, a partir de l'assignació d'un nom d'usuari i una contrasenya, amb el suport dels manuals i l'orientació tècnica necessària.

2) Pràctica amb continguts audiovisuals (a partir d'imatges de recurs UOC ja disponibles al servidor) des de la perspectiva de l'estudiant de Comunicació audiovisual. Es tracta d'experimentar amb: baixada de continguts de servidor, descrip ció de continguts, edició, recuperació d'informació i pujada de continguts a servidor, tenint en compte aspectes relacionats amb les necessitats d'un estudiant que accedeix des d'un punt de treball remot. En aquesta fase no importa tant generar un nou producte com avaluar el potencial en relació a assignatures cursades per l'estudiant, tenint en compte les limitacions del treball remot i atenent a objectius docents (per exemple, sacrificar qualitat d'imatge per millorar l'accés, ja que el producte final no ha de ser de caire professional).

3) Pràctica amb continguts audiovisuals des d'una perspectiva professional. Es planteja el següent cas: ets un corresponsal d'una cadena de televisió que té instal·lat VRStore en els seus servidors centrals. A partir d'unes imatges en brut d'un monestir de monjos tibetans (disponibles al servidor) has d'elaborar des del teu punt de treball remot un reportatge de curta durada. Cal que en primer lloc descriguis adequadament les imatges en brut i preparis el reportatge editant per tall (la incorporació de música o veu en off és opcional). El producte final s'ha de pujar al servidor central cara a la seva emissió.

4) Informe final, reflectint el treball realitzat i les reflexions sobre dificultats, millores i potencialitats. (15 fulls aproximadament).

El calendari que proposem és el següent: Fase 1: fins el 5 de novembre Fase 2: fins el 10 de desembre Fase 3: fins el 8 de gener Fase 4: fins el 15 de gener

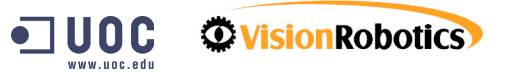

Isabel Darnell | Barcelona, 12 de gener de 2007

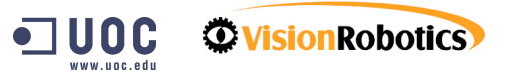